# Two Way Streaming in Typescript

# Описание

Приложение Two Way Streaming in Typescript показывает пример использования Web SDK в React приложении на языке Typescript для публикации и проигрывания WebRTC потока

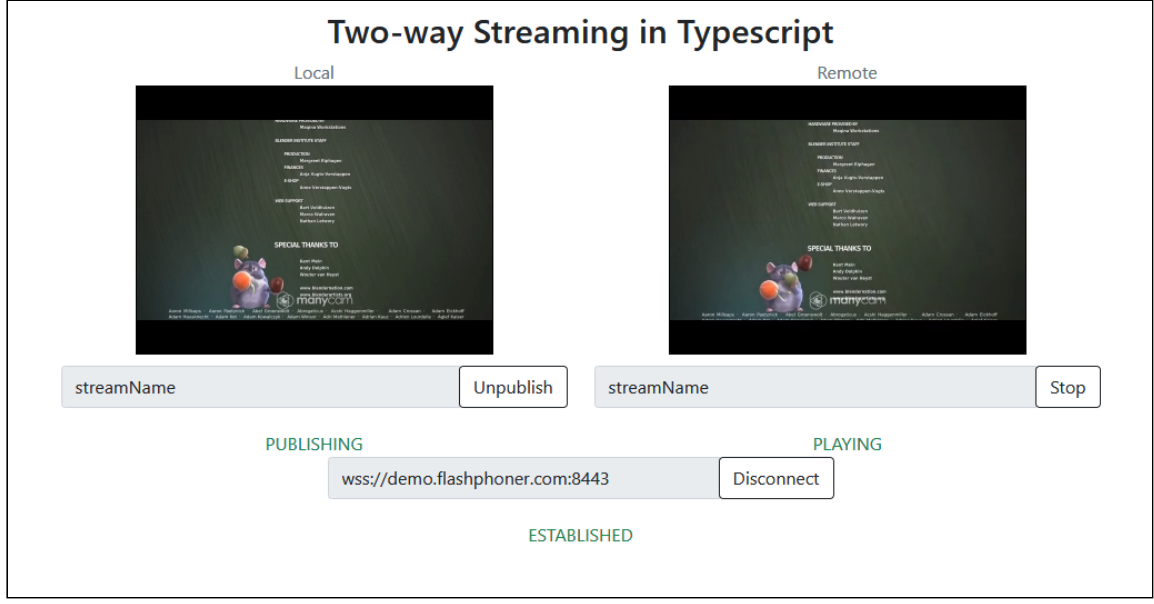

Проект доступен на [GitHub,](https://github.com/flashphoner/flashphoner_client/tree/wcs_api-2.0/examples/typescript/two-way-streaming-ts) а также в [архивах](file:///opt/TeamCityAgent/work/e8d9ff752ef6fac0/site/ru/WebSDK2/React_integration_examples/Two_Way_Streaming_in_Typescript/Web_SDK_release_notes) сборок Web SDK по следующему пути examples/typescript/two-way-streaming-ts, начиная со сборки [2.0.203](https://flashphoner.com/downloads/builds/flashphoner_client/wcs_api-2.0/flashphoner-api-2.0.203-d9abaca755dff40816352fe162459cb3b6f4c6aa.tar.gz).

# Сборка проекта

1. Загрузите исходные тексты WebSDK

git clone https://github.com/flashphoner/flashphoner\_client.git

2. Перейдите в каталог примера

cd flashphoner\_client/examples/typescript/two-way-streaming-ts

3. Установите зависимости

npm install

4. Запустите сборку для локального тестирования

nom start

или для выгрузки на свой веб-сервер

npm run build

## Работа с кодом примера

Для разбора исходного кода примера возьмем версию с хэшем d9abaca, которая доступна здесь

Код приложения расположен в файле TwoWayStreamingApp.tsx, дополнительные функции в файле fp-utils.ts

#### 1. Импорт АРІ

code

```
import * as FPUtils from './fp-utils';
import * as Flashphoner from '@flashphoner/websdk';
```
#### 2. Инициализация API

```
Flashphoner.init() code
```

```
componentDidMount() {
 try {
  Flashphoner.init({});
 catch(e) {
   console.log(e);
 \overline{\ }
```
3. Подключение к серверу и получение события, подтверждающего установку соединения

```
[Flashphoner.createSession(), SESSION_STATUS.ESTABLISHED code
  onConnectClick = () => \{let app = this;
```

```
let url = this.state.serverUrl;
let session = this.state.session;
if (!session) {
  console.log("Create new session with url " + url);
   app.setState({connectButtonDisabled: true, serverUrlDisabled: true});
  Flashphoner.createSession({urlServer: url}).on(SESSION_STATUS.ESTABLISHED,
(session) => {
    app.setState({sessionStatus: SESSION_STATUS.ESTABLISHED,
sessionStatusClass: 'text-success'});
    app.onConnected(session);
  }).on(SESSION_STATUS.DISCONNECTED, () => {
   }).on(SESSION_STATUS.FAILED, () => {
   });
```
### 4. Публикация потока

Session.createStream(), Stream.publish() [code](https://github.com/flashphoner/flashphoner_client/blob/4b9703687aab251d0d6b618eaac6ba677bdd1aef/examples/typescript/two-way-streaming-ts/src/TwoWayStreamingApp.tsx#L163)

```
publishStream = () => {
let app = this;
let session = this.state.session;
let streamName = this.state.publishStreamName;
let localVideo = this.state.localVideo;
if(session && localVideo) {
  session.createStream({
    name: streamName,
    display: localVideo,
    cacheLocalResources: true,
    receiveVideo: false,
    receiveAudio: false
  }).on(STREAM_STATUS.PUBLISHING, (stream) => {
   }).on(STREAM_STATUS.UNPUBLISHED, () => {
     ...
   }).on(STREAM_STATUS.FAILED, () => {
   }).publish();
```
5. Получение события, подтверждающего публикацию

STREAM\_STATUS.PUBLISHING [code](https://github.com/flashphoner/flashphoner_client/blob/4b9703687aab251d0d6b618eaac6ba677bdd1aef/examples/typescript/two-way-streaming-ts/src/TwoWayStreamingApp.tsx#L169)

publishStream =  $()$  =>  $\{$ let app = this;

```
let session = this.state.session;
 let streamName = this.state.publishStreamName;
let localVideo = this.state.localVideo;
if(session && localVideo) {
  session.createStream({
   }).on(STREAM_STATUS.PUBLISHING, (stream) => {
    app.setState({publishStatus: STREAM_STATUS.PUBLISHING,
publishStatusClass: 'text-success'});
    app.onPublishing(stream);
   }).on(STREAM_STATUS.UNPUBLISHED, () => {
     ...
   }).on(STREAM_STATUS.FAILED, () => {
   }).publish();
}
```
6. Воспроизведение потока, изменение размера отображаемой картинки

```
Session.createStream(), Stream.play(), STREAM_STATUS.PENDING,
code
```

```
playStream = () => {
let app = this;
let session = this.state.session;
let streamName = this.state.playStreamName;
let remoteVideo = this.state.remoteVideo;
if(session && remoteVideo) {
  session.createStream({
    name: streamName,
    display: remoteVideo
   }).on(STREAM_STATUS.PENDING, (stream) => {
    let video = document.getElementById(stream.id());
    if (!video.hasListeners) {
        video.hasListeners = true;
        video.addEventListener('resize', (event) => {
             FPUtils.resizeVideo(event.target);
         });
   }).on(STREAM_STATUS.PLAYING, (stream) => {
   }).on(STREAM_STATUS.STOPPED, () => {
   }).on(STREAM_STATUS.FAILED, () => {
   }).play();
```
#### 7. Получение события, подтверждающего воспроизведение

#### STREAM\_STATUS.PLAYING [code](https://github.com/flashphoner/flashphoner_client/blob/4b9703687aab251d0d6b618eaac6ba677bdd1aef/examples/typescript/two-way-streaming-ts/src/TwoWayStreamingApp.tsx#L200)

```
playStream = () => \{let app = this;
let session = this.state.session;
let streamName = this.state.playStreamName;
let remoteVideo = this.state.remoteVideo;
if(session && remoteVideo) {
  session.createStream({
    name: streamName,
    display: remoteVideo
  }).on(STREAM_STATUS.PENDING, (stream) => {
     ...
  }).on(STREAM_STATUS.PLAYING, (stream) => {
    app.setState({playStatus: STREAM_STATUS.PLAYING, playStatusClass: 'text-
success'});
    app.onPlaying(stream);
   }).on(STREAM_STATUS.STOPPED, () => {
   }).on(STREAM_STATUS.FAILED, () => {
   }).play();
```
#### 8. Остановка воспроизведения

#### Stream.stop() [code](https://github.com/flashphoner/flashphoner_client/blob/4b9703687aab251d0d6b618eaac6ba677bdd1aef/examples/typescript/two-way-streaming-ts/src/TwoWayStreamingApp.tsx#L277)

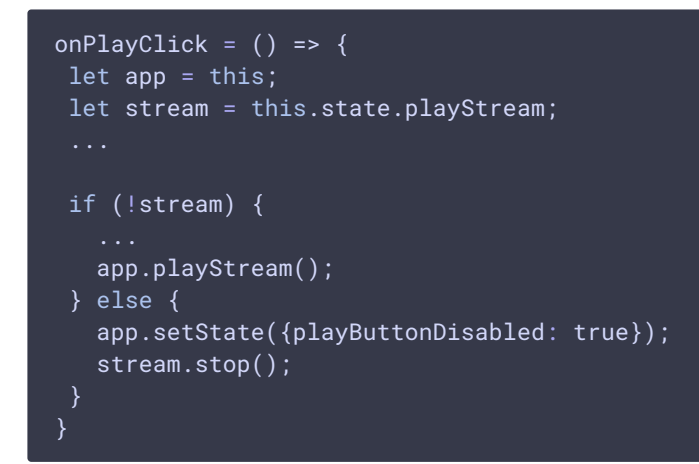

9. Получение события, подтверждающего остановку воспроизведения

STREAM\_STATUS.STOPPED [code](https://github.com/flashphoner/flashphoner_client/blob/4b9703687aab251d0d6b618eaac6ba677bdd1aef/examples/typescript/two-way-streaming-ts/src/TwoWayStreamingApp.tsx#L203)

playStream =  $()$  => { let app = this;

```
let session = this.state.session;
 let streamName = this.state.playStreamName;
let remoteVideo = this.state.remoteVideo;
if(session && remoteVideo) {
  session.createStream({
    name: streamName,
    display: remoteVideo
   }).on(STREAM_STATUS.PENDING, (stream) => {
    ...
   }).on(STREAM_STATUS.PLAYING, (stream) => {
   }).on(STREAM_STATUS.STOPPED, () => {
    app.setState({playStatus: STREAM_STATUS.STOPPED, playStatusClass: 'text-
success'});
    app.onStopped();
  }).on(STREAM_STATUS.FAILED, () => {
  \overline{\}).play();
```
### 10. Остановка публикации

Stream.stop() [code](https://github.com/flashphoner/flashphoner_client/blob/4b9703687aab251d0d6b618eaac6ba677bdd1aef/examples/typescript/two-way-streaming-ts/src/TwoWayStreamingApp.tsx#L254)

```
onPublishClick = () => \{let app = this;
let stream = this.state.publishStream;
if (!stream) {
  app.publishStream();
} else {
  app.setState({publishButtonDisabled: true});
  stream.stop();
```
11. Получение события, подтверждающего остановку публикации

STREAM\_STATUS.UNPUBLISHED [code](https://github.com/flashphoner/flashphoner_client/blob/4b9703687aab251d0d6b618eaac6ba677bdd1aef/examples/typescript/two-way-streaming-ts/src/TwoWayStreamingApp.tsx#L172)

```
publishStream = () => \{let app = this;
let session = this.state.session;
let streamName = this.state.publishStreamName;
let localVideo = this.state.localVideo;
if(session && localVideo) {
  session.createStream({
  }).on(STREAM_STATUS.PUBLISHING, (stream) => {
```
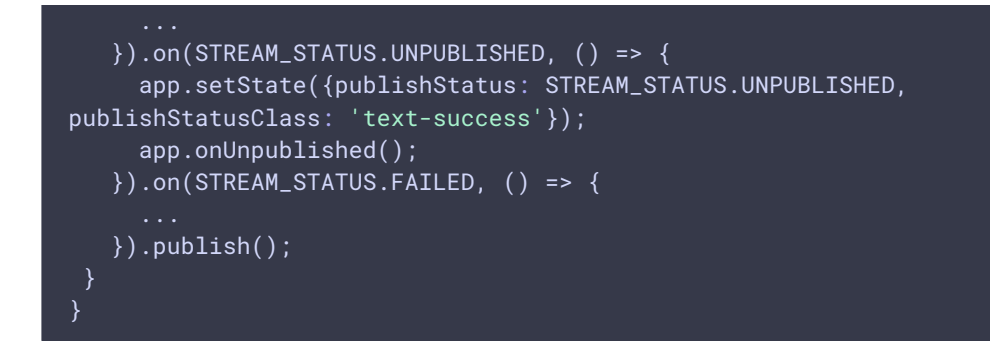

### 12. Закрытие соединения с сервером

Session.disconnect() [code](https://github.com/flashphoner/flashphoner_client/blob/4b9703687aab251d0d6b618eaac6ba677bdd1aef/examples/typescript/two-way-streaming-ts/src/TwoWayStreamingApp.tsx#L233)

```
onConnectClick = () => {
let app = this;
let url = this.state.serverUrl;
let session = this.state.session;
if (!session) {
 } else {
  app.setState({connectButtonDisabled: true});
  session.disconnect();
```
13. Получение события, подтверждающего закрытие соединения

#### SESSION\_STATUS.DISCONNECTED [code](https://github.com/flashphoner/flashphoner_client/blob/4b9703687aab251d0d6b618eaac6ba677bdd1aef/examples/typescript/two-way-streaming-ts/src/TwoWayStreamingApp.tsx#L224)

```
onConnectClick = () => \{let app = this;
let url = this.state.serverUrl;
let session = this.state.session;
if (!session) {
  Flashphoner.createSession({urlServer: url}).on(SESSION_STATUS.ESTABLISHED,
(session) => {
  }).on(SESSION_STATUS.DISCONNECTED, () => {
    app.setState({sessionStatus: SESSION_STATUS.DISCONNECTED,
sessionStatusClass: 'text-success'});
    app.onDisconnected();
  }).on(SESSION_STATUS.FAILED, () => {
   });
```